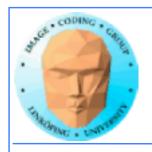

# Lecture 10

## Introduction to CUDA

Ingemar Ragnemalm Information Coding, ISY

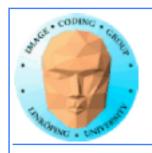

## Laborations

Lab 4-6 are ready, no changes planned but last minute changes may occur.

The "lab questions" are vital! Answers must be written down before we can examine you!

Thus - no lab reports needed.

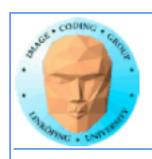

## Lecture material

Lecture material available on the web, new and last year's.

The old local course page is obsolete but is linked to

http://computer-graphics.se/TDDD56

The lecture material is linked from the "Lectures" page.

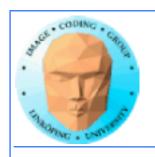

## **Previous lecture:**

GPU development - why did it become a general purpose parallel architecture

GPU architecture

A quick look at GPU coding (Hello World!)

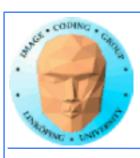

## G80 processor hierarchy

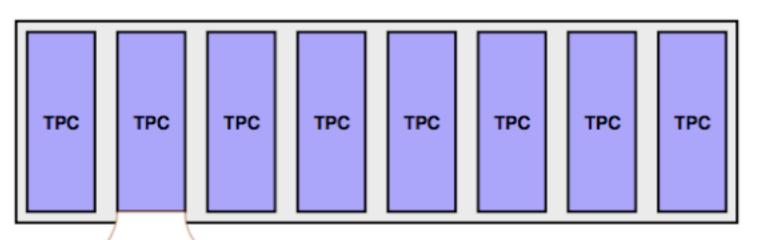

8 top-level groups of TPCs

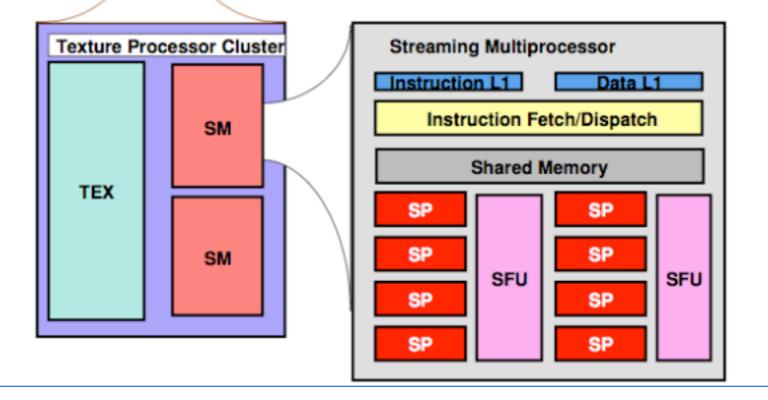

SM (Streaming Multiprocessor) is a group of 8 SIMD cores

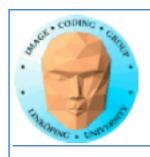

## This lecture:

**CUDA** 

Programming model and language

Introduction to memory spaces and memory access

Shared memory

Matrix multiplication example

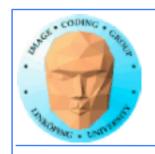

# Lecture questions:

- 1. What concept in CUDA corresponds to a SM (streaming multiprocessor) in the architecture?
- 2. How does matrix multiplication benefit from using shared memory?
- 3. When do you typically need to synchronize threads?

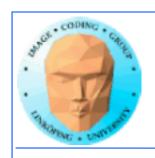

# Why do we focus on CUDA?

Easiest start! Compact and comfortable code.

Drawback: NVidia only.

We do not forget the alternatives! We return to them later.

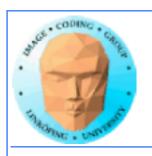

# CUDA = Compute Unified Device Architecture

Developed by NVidia

Only available on NVidia boards, G80 or better GPU architecture

Designed to hide the graphics heritage and add control and flexibility

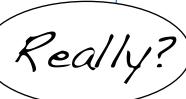

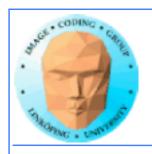

# Computing model:

- 1. Upload data to GPU
  - 2. Execute kernel
  - 3. Download result

Similar to shader-based solutions and OpenCL

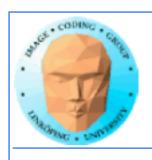

# Integrated source

Source of host and kernel code in the same source file!

Major difference to shaders and OpenCL.

Kernel code identified by special modifiers.

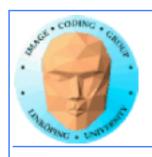

# Threads and warps

CUDA = Architecture and C extension

Spawn a large number of threads, to be ran virtually in parallel

Just like in graphics! Fragments/computations not quite executed in parallel.

A bunch at a time - a warp.

Looks much more like an ordinary C program! No more "data stored as pixels" - just arrays!

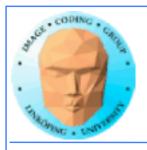

## Simple CUDA example

A working, compilable example

```
cudaMalloc( (void**)&cd, size );
#include <stdio.h>
                                               dim3 dimBlock( blocksize, 1 );
                                               dim3 dimGrid( 1, 1 );
const int N = 16;
                                               simple<<<dimGrid, dimBlock>>>(cd);
const int blocksize = 16;
                                               cudaMemcpy( c, cd, size, cudaMemcpyDeviceToHost );
                                               cudaFree( cd );
__global__
void simple(float *c)
                                               for (i = 0; i < N; i++)
                                                   printf("%f ", c[i]);
   c[threadIdx.x] = threadIdx.x;
                                               printf("\n");
                                               delete[] c;
int main()
                                               printf("done\n");
                                               return EXIT_SUCCESS;
   int i:
   float *c = new float[N];
   float *cd;
   const int size = N*sizeof(float);
```

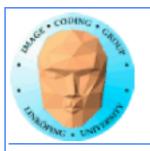

## Simple CUDA example

A working, compilable example

```
Allocate GPU memory

cudaMalloc( (void**)&cd, size );
dim3 dimBlock( blocksize, 1 ); 1 block, 16 threads
dim3 dimGrid( 1, 1 );
simple<<<dimGrid, dimBlock>>>(cd); Call kernel
cudaMemcpy( c, cd, size, cudaMemcpyDeviceToHost );
cudaFree( cd );

Read back data

for (i = 0; i < N; i++)
    printf("%f ", c[i]);
printf("\n");
delete[] c;
printf("done\n");
return EXIT_SUCCESS;
```

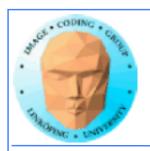

#### Modifiers for code

Three modifiers are provided to specify how code should be used:

\_\_global\_\_ executes on the GPU, invoked from the CPU. This is the entry point of the kernel.

\_\_device\_\_ is local to the GPU

\_\_host\_\_ is CPU code (superfluous).

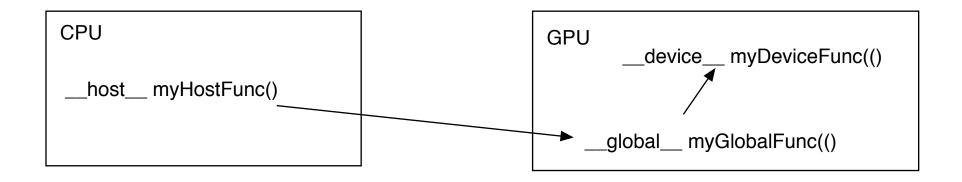

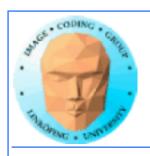

## **Memory management**

cudaMalloc(ptr, datasize)
 cudaFree(ptr)

Similar to CPU memory management, but done by the CPU to allocate on the GPU

cudaMemCpy(dest, src, datasize, arg)

arg = cudaMemcpyDeviceToHost
or cudaMemcpyHostToDevice

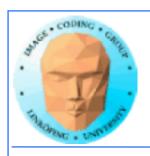

#### Kernel execution

simple<<<gri>dim, blockdim>>>(...)

grid = blocks, block = threads

Built-in variables for kernel:

threadIdx and blockIdx blockDim and gridDim

(Note that no prefix is used, like GLSL does.)

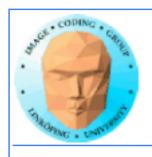

## **Compiling Cuda**

nvcc

nvcc is nvidia's tool, /usr/local/cuda/bin/nvcc
Source files suffixed .cu
Command-line for the simple example:
nvcc simple.cu -o simple

(Command-line options exist for libraries etc)

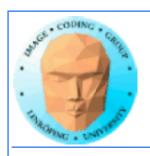

## **Compiling Cuda for larger applications**

nvcc and gcc in co-operation

nvcc for .cu files

gcc/g++ for .c/.cpp etc

Mixing languages possible.

Final linking must include C++ runtime libs.

Example: One C file, one CU file

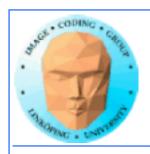

## **Example of multi-unit compilation**

Source files: cudademokernel.cu and cudademo.c

nvcc cudademokernel.cu -o cudademokernel.o -c

gcc -c cudademo.c -o cudademo.o -I/usr/local/cuda/include

g++ cudademo.o cudademokernel.o -o cudademo -L/usr/local/cuda/lib -lcuda -lcudart -lm

Link with g++ to include C++ runtime

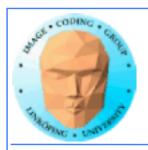

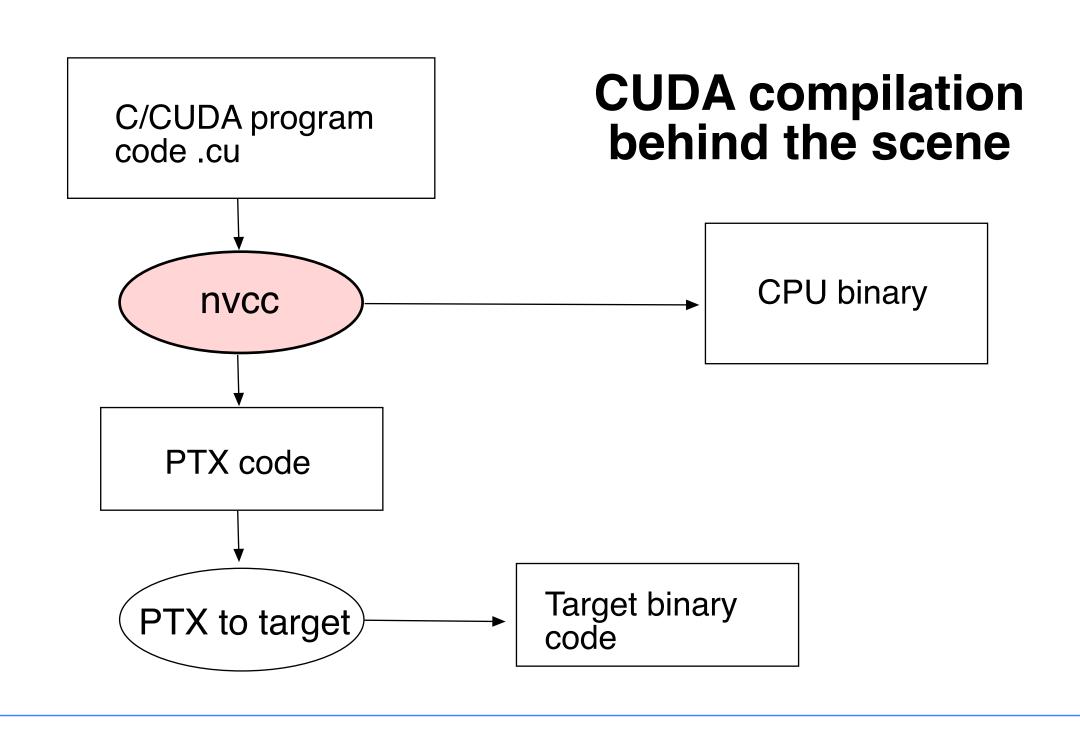

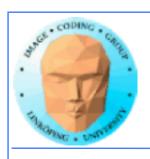

## **Executing a Cuda program**

You might need to set environment variable to find Cuda runtime.

export DYLD\_LIBRARY\_PATH=/usr/local/cuda/lib:\$DYLD\_LIBRARY\_PATH

Then run as usual:

./simple

A problem when executing without a shell!

Launch with execve()

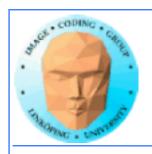

## **Computing with CUDA**

Organization and access

Blocks, threads...

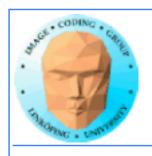

## Warps

A warp is the minimum number of data items/ threads that will actually be processed in parallel by a CUDA capable device.

This number might vary with different GPUs but is generally 32.

We usually don't care about warps but rather discuss threads and blocks.

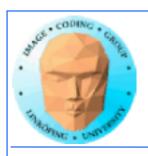

## **Processing organization**

1 warp = 32 threads

1 kernel - 1 grid

1 grid - many blocks

1 block -> 1 SM

1 block - many threads

Use many threads and many blocks! > 200 blocks recommended.

Thread # multiple of 32

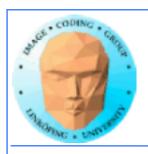

## ...almost right

1 block -> 1 SM

but not

1 SM -> 1 block

A block is always assigned to one SM, but one SM may run more than one block at a time.

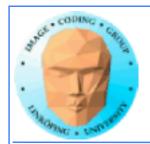

# Distributing computing over threads and blocks

#### Hierarcical model

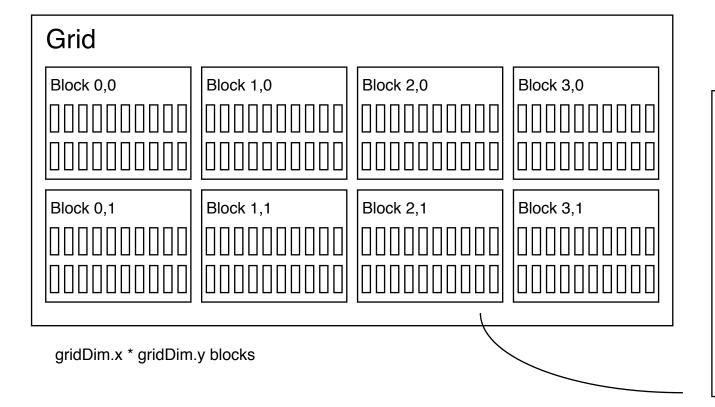

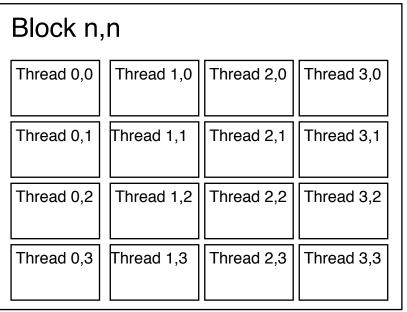

BlockDim.x \* blockDim.y threads

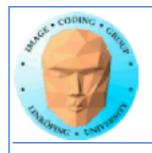

## Indexing data with thread/block IDs

Calculate index by blockldx, blockDim, threadldx

Another simple example, calculate square of every element, device part:

```
// Kernel that executes on the CUDA device
__global__ void square_array(float *a, int N)
{
   int idx = blockIdx.x * blockDim.x + threadIdx.x;
   if (idx<N) a[idx] = a[idx] * a[idx];
}</pre>
```

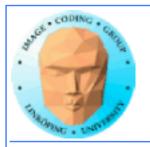

## Host part of "cudademo" example

#### Set block size and grid size

```
// main routine that executes on the host
int main(int argc, char *argv∏)
   float *a_h, *a_d; // Pointer to host and device arrays
   const int N = 10; // Number of elements in arrays
   size_t size = N * sizeof(float);
   a_h = (float *)malloc(size);
   cudaMalloc((void **) &a_d, size); // Allocate array on device
// Initialize host array and copy it to CUDA device
   for (int i=0; i<N; i++) a_h[i] = (float)i;
   cudaMemcpy(a_d, a_h, size, cudaMemcpyHostToDevice);
// Do calculation on device:
   int block_size = 4;
   int n_blocks = N/block_size + (N%block_size == 0 ? 0:1);
   square_array <<< n_blocks, block_size >>> (a_d, N);
// Retrieve result from device and store it in host array
   cudaMemcpy(a_h, a_d, sizeof(float)*N, cudaMemcpyDeviceToHost);
// Print results and cleanup
   for (int i=0; i<N; i++) printf("%d %f\n", i, a_h[i]);
   free(a_h); cudaFree(a_d);
```

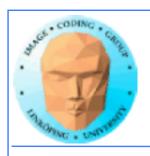

## Some new calls in cudademo example

/\* find how many devices are available \*/
 cudaGetDeviceCount(&devcount);

and there is also

cudaSetDevice(devId)

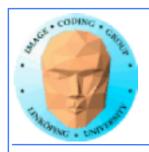

## Julia example

- Bigger problem, addressing calculation must be 2D
  - Simple OpenGL output (similar to the labs)

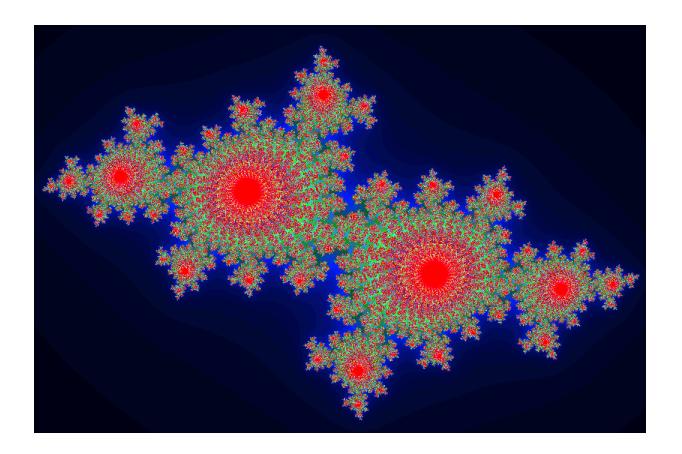

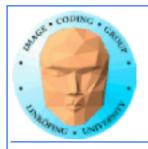

## Julia example

For this case: Separate for x and y

```
-_global__ void kernel( unsigned char *ptr, float r, float im)

{

// map from blockIdx to pixel position
    int x = blockIdx.x * blockDim.x + threadIdx.x;
    int y = blockIdx.y * blockDim.y + threadIdx.y;

int offset = x + y * DIM;

// now calculate the value at that position
    int juliaValue = julia( x, y, r, im );

--- calculate colors ---
    ptr[offset*4 + 0] = red;
    ptr[offset*4 + 0] = green;
    ptr[offset*4 + 0] = blue;
    ptr[offset*4 + 3] = 255;
}
```

Every thread computes one single pixel!

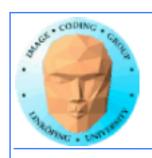

## Julia conclusions

Many blocks, many treads in each block. Make sure everything is in use.

Index by thread and block.

Exceptional speedup - trivially parallellizable problem!

Load balancing? No problem. Why?

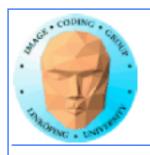

# Conclusion about indexing

Every thread does its own calculation for indexing memory!

blockldx, blockDim, threadldx

1, 2 or 3 dimensions

Usually 2 dimensions

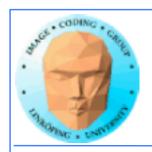

# Memory access

Vital for performance!

Memory types

Coalescing

Example of using shared memory

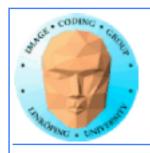

## **Memory types**

Global

Shared

Constant (read only)

Texture cache (read only)

Local

Registers

Care about these when optimizing - not to begin with

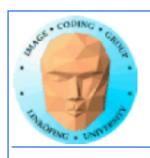

#### **Global memory**

400-600 cycles latency!

Shared memory fast temporary storage

Coalesce memory access!

Continuous
Aligned on power of 2 boundary
Addressing follows thread numbering

Use shared memory for reorganizing data for faster access and coalescing!

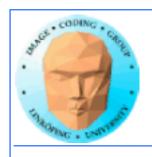

# Using shared memory to reduce number of global memory accesses

Read blocks of data to shared memory

**Process** 

Write back as needed

Shared memory as "manual cache"

Example: Matrix multiplication

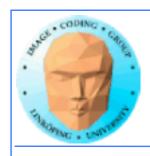

# **Matrix multiplication**

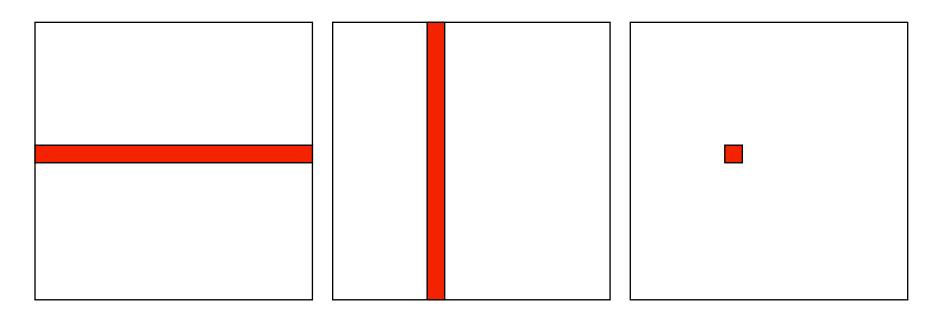

To multiply two N\*N matrices, every item will have to be accessed N times!

Naive implementation: 2N<sup>3</sup> global memory accesses!

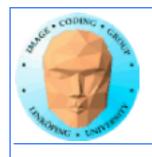

# Matrix multiplication on CPU

Simple triple "for" loop

```
void MatrixMultCPU(float *a, float *b, float *c, int theSize)
{
  int sum, i, j, k;

// For every destination element
  for(i = 0; i < theSize; i++)
     for(j = 0; j < theSize; j++)
     {
      sum = 0;
      // Sum along a row in a and a column in b
      for(k = 0; k < theSize; k++)
          sum = sum + (a[i*theSize + k]*b[k*theSize + j]);
      c[i*theSize + j] = sum;
     }
}</pre>
```

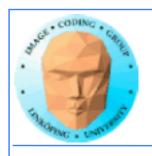

#### **Naive GPU version**

#### Replace outer loops by thread indices

```
__global__ void MatrixMultNaive(float *a, float *b, float *c,
int theSize)
{
  int sum, i, j, k;

  i = blockIdx.x * blockDim.x + threadIdx.x;
  j = blockIdx.y * blockDim.y + threadIdx.y;

  // For every destination element
  sum = 0;
  // Sum along a row in a and a column in b
  for(k = 0; k < theSize; k++)
    sum = sum + (a[i*theSize + k]*b[k*theSize + j]);
  c[i*theSize + j] = sum;
}</pre>
```

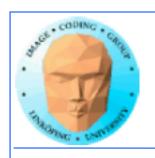

#### Naive GPU version inefficient

Every thread makes 2N global memory accesses!

Can be significantly reduced using shared memory

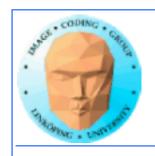

# **Optimized GPU version**

Data is split into patches.

Every element accesses data in all the patches in the same row for A, column for B

Each output patch is mapped to one block.

For every such block:
Every thread reads one element to shared memory
Then loop over the appropriate row and column for the block

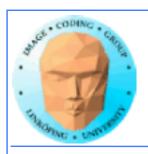

#### Contributing areas for patch

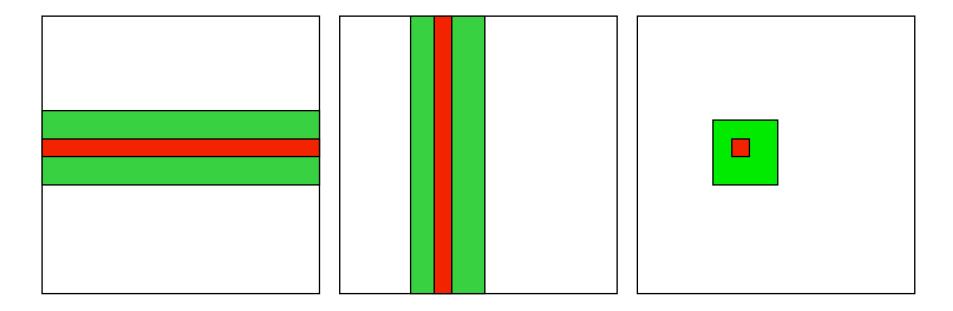

Let each block handle a part of the output (green right).

Green areas middle and left contibute to output.

Load the contributing areas into shared memory.

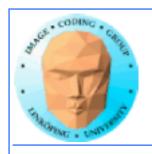

# Example: 16 blocks

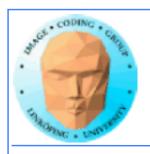

Info

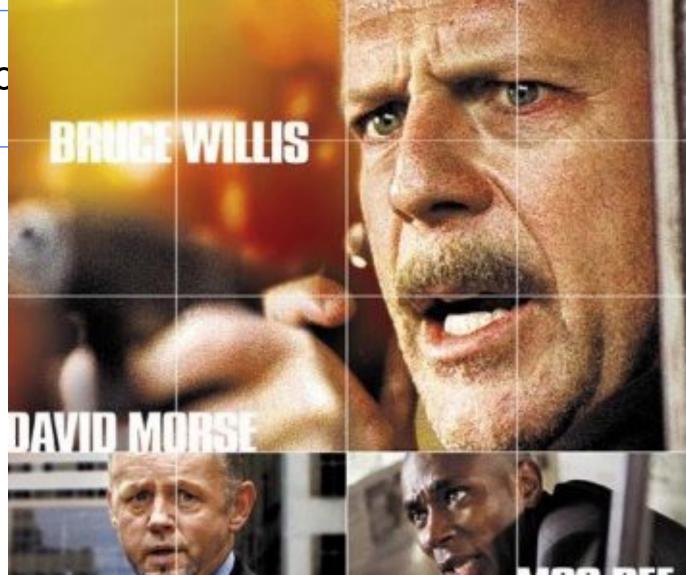

cs, ISY, LiTH

# FILM BY RICHARD DONNER BLOCKS

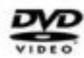

16ブロック

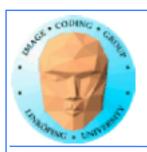

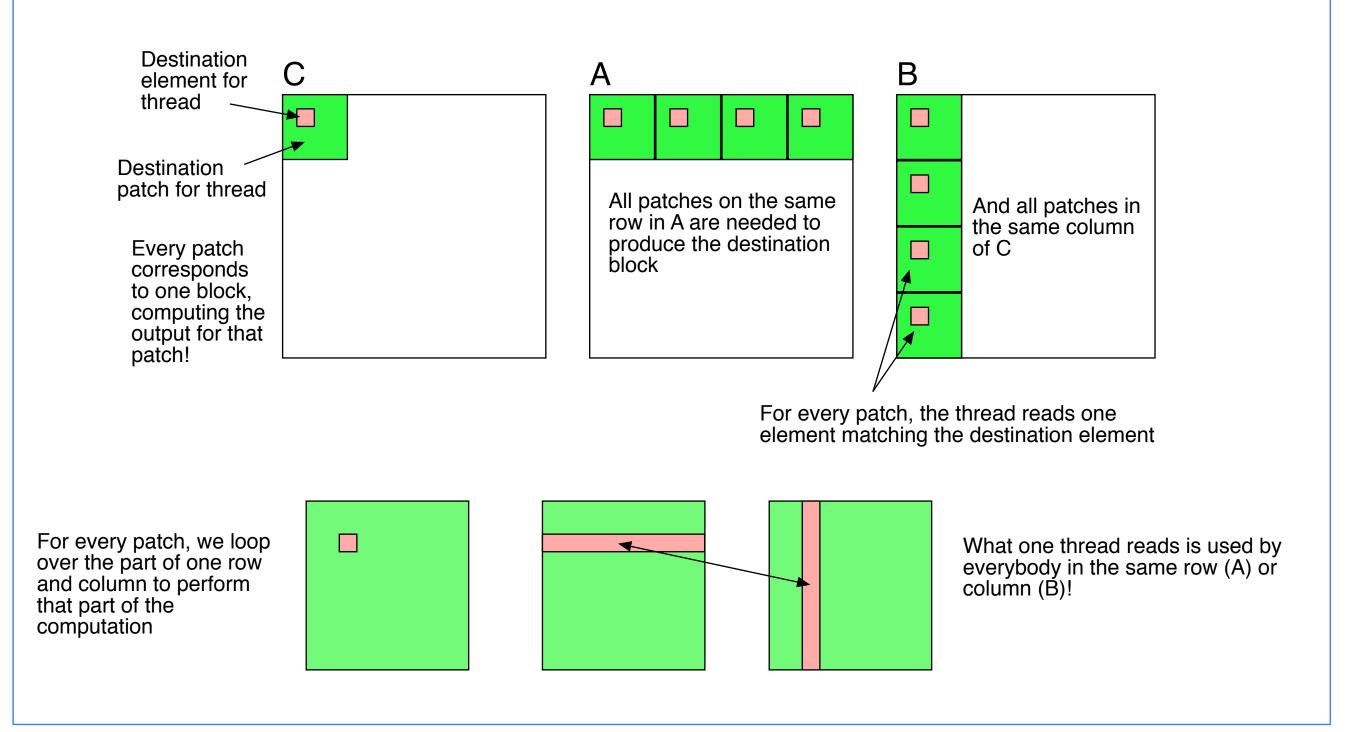

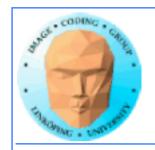

## Piece by piece, patch by patch

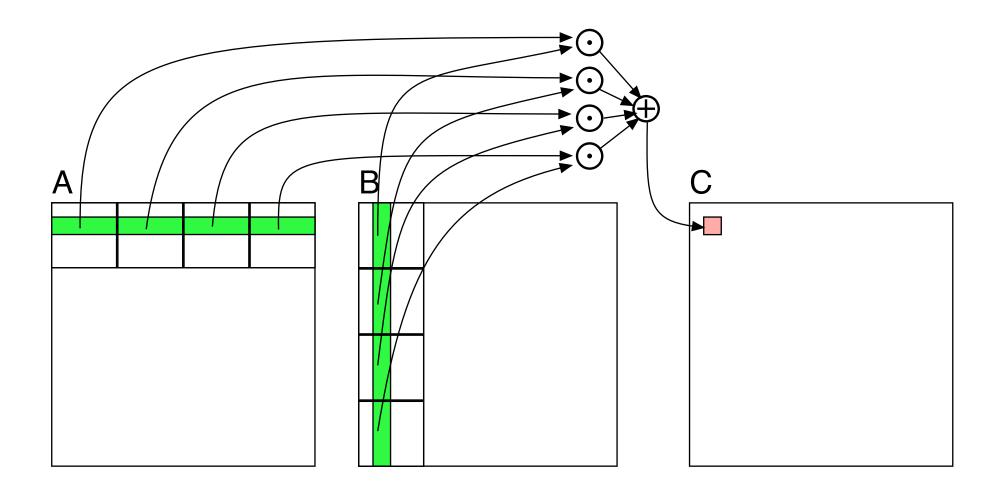

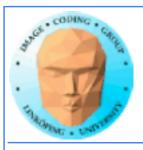

# Optimized GPU version

Loop over patches (1D)

Allocate shared memory

Copy *one* element to shared memory

Loop over row/column in patch, compute, accumulate result for one element

Write result to global memory

```
__global__ void MatrixMultOptimized( float* A, float* B, float* C, int theSize)
{
    int k, b, gx, gy, gi, bx, by, gia, gib, li;
// Global index for thread
    gx = blockIdx.x * blockDim.x + threadIdx.x;
    gy = blockIdx.y * blockDim.y + threadIdx.y;
    qi = qy*theSize + qx;
// Local index for thread
    li = threadIdx.y*blockDim.y + threadIdx.x;
    float sum = 0.0;
    // for all source blocks
    for (b = 0; b < gridDim.x; b++) // We assume that gridDimx and y are equal
        __shared__ float As[BLOCKSIZE*BLOCKSIZE];
        __shared__ float Bs[BLOCKSIZE*BLOCKSIZE];
        bx = blockDim.x*b + threadIdx.x; // modified x for A
        by = blockDim.y*b + threadIdx.y; // modified y for B
        gia = gy*theSize+bx; // resulting global index into A
        qib = by*theSize+qx; // resulting global index into B
        As[li] = A[gia];
        Bs[li] = B[qib];
                 __syncthreads(); // Synchronize to make sure all data is loaded
        // Loop in block
        for (k = 0; k < blockDim.x; k++)
            sum += As[threadIdx.y*blockDim.x + k] * Bs[k*blockDim.x + threadIdx.x];
         __syncthreads(); // Synch again so nobody starts loading data before all finish
    C[qi] = sum;
```

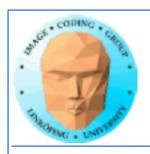

#### 5-10 times faster? So what did I do?

- Decent number of threads and blocks
- Use shared memory for temporary storage
- All threads read ONE item, but use many!
  - Synchronize
- Even more for CPU compared to single-thread CPU :)

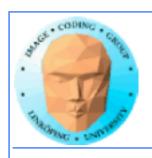

# Modified computing model:

Upload data to global GPU memory

For a number of parts, do:

Upload partial data to shared memory

Process partial data

Write partial data to global memory

Download result to host

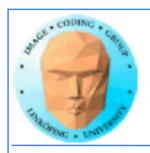

# Thread synchronization

As soon as you do something where one part of a computation depends on a result from another thread, you must synchronize!

\_\_syncthreads()

Typical implementation:

- Read to shared memory
  - \_\_syncthreads()
- Process shared memory
  - \_\_synchthreads()
- Write result to global memory

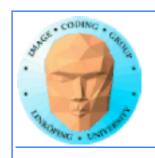

# Thread synchronization

Really wonderfully simple - everybody are doing the same thing anyway!

Synchronization simply means "wait until everybody are done with this part"

Deadlocks can still occur!

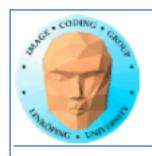

# Limitation of synchronization

Thread synchronization can only be done within a block! No synchronization between blocks!

Why is this a necessary limitation?

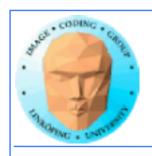

# Limitation of synchronization

Thread synchronization can only be done within a block! No synchronization between blocks!

Why is this a necessary limitation?

Because all blocks are not active at the same time!
Blocks are queued until an SM is free!

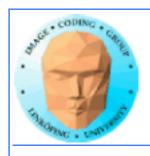

# Limitation of synchronization

Thread synchronization can only be done within a block! No synchronization between blocks!

Why is this a necessary limitation?

Because all blocks are not active at the same time!
Blocks are queued until an SM is free!

But I must synchronize globally!

Answer: Run multiple kernel runs! More on this later.

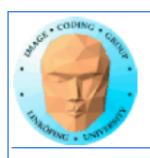

# Global synchronization

Another synchronization is global synchronization.

Called by the host.

Wait until all blocks are finished!

cudaDeviceSynchronize()

There is also

cudaStreamSynchronize()

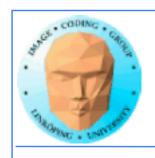

# Lecture questions revisited:

- 1. What concept in CUDA corresponds to a SM (streaming multiprocessor) in the architecture?
- 2. How does matrix multiplication benefit from using shared memory?
  - 3. When do you typically need to synchronize threads?

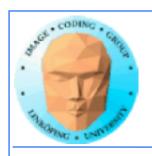

#### More code ≠ slower

The fast version requires more code!

Instructions are cheap, memory access is expensiove!

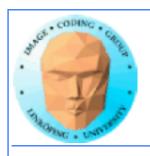

## **Summary:**

- Make threads and blocks to make the hardware occupied
- Access data depending on thread/block number
  - Memory accesses are expensive!
    - Shared memory is fast
  - Make threads within a block cooperate
    - Synchronize

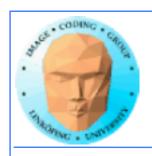

# Thread/block balancing

How many threads?

How many threads per block?

If many, try 256 threads/block

If smaller problem, how do you utilize the hardware the best?

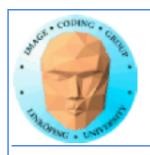

#### What comes next?

- More CUDA
- Even more CUDA

but then

OpenCL and compute shaders - the alternatives

Most that I say about CUDA translate easily to other platforms!

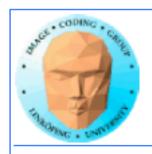

### That's all folks!

Next: More about memory management and optimization.